# **Национальный** Институт<br>Дизайна

## **Система менеджмента качества**

### **ПОРЯДОК ПРОВЕДЕНИЯ ВСТУПИТЕЛЬНЫХ ИСПЫТАНИЙ С ИСПОЛЬЗОВАНИЕМ ДИСТАНЦИОННЫХ ТЕХНОЛОГИЙ**

**ОД – 08 – СМК – Пп –1**

#### ДОКУМЕНТ ПОДПИСАН ЭЛЕКТРОННОЙ ПОДПИСЬЮ

Сертификат: 34ACD0000EAE8BA4FD0F74B9C67 Superingman: Sex Cooperation Contractor Contractor<br>Владелец: Кувшинова Галина Анатольевна<br>Действителен: с 30.12.2021 до 30.03.2023

**УТВЕРЖДЕНО ОРГАНИЗ** Ректор АНО ВО **ЛЫЙ ИНСТА** «НАЦИОНАЛЬНЫЙ ИНСТИТУТ ДИЗАЙНА» «НАЦИОНАЛЬНЫЙ **GTAS HEL** ИНСТИТУ]<br>ДИЗАЙНА Г.А. Кувшинова «27» апреля 2020 г. МОСКВ

## **ПОРЯДОК ПРОВЕДЕНИЯ ВСТУПИТЕЛЬНЫХ ИСПЫТАНИЙ С ИСПОЛЬЗОВАНИЕМ ДИСТАНЦИОННЫХ ТЕХНОЛОГИЙ**

Дата введения «27» апреля 2020 г.

Москва 2020 г

## **Национальный Институт**<br>Дизайна

**ПОРЯДОК ПРОВЕДЕНИЯ ВСТУПИТЕЛЬНЫХ ИСПЫТАНИЙ С ИСПОЛЬЗОВАНИЕМ ДИСТАНЦИОННЫХ ТЕХНОЛОГИЙ**

## **ОД – 08 – СМК – Пп –1**

## **1. ОБЩИЕ ПОЛОЖЕНИЯ**

1.1. Настоящий Порядок проведения вступительных испытаний с использованием дистанционных технологий (далее – Порядок) регламентирует проведение вступительных испытаний при приеме в АВТОНОМНУЮ НЕКОММЕРЧЕСКУЮ ОРГАНИЗАЦИЮ ВЫСШЕГО ОБРАЗОВАНИЯ «НАЦИОНАЛЬНЫЙ ИНСТИТУТ ДИЗАЙНА» (далее – Институт) граждан Российской Федерации, иностранных граждан и лиц без гражданства (далее вместе – поступающие), желающих проходить обучение по образовательным программам высшего образования, с целью предоставления равных прав и обеспечения равных возможностей.

1.2. К сдаче вступительных испытаний с использованием дистанционных технологий (далее – вступительные испытания) допускаются лица, имеющие среднее (полное) общее образование, среднее профессиональное образование, высшее и высшее профессиональное образование.

1.3. Институт проводит вступительные испытания при условии идентификации поступающих при сдаче ими вступительных испытаний.

1.4. Техническое сопровождение вступительных испытаний осуществляется отделением электронных образовательных и информационных ресурсов (далее – ОЭОИР).

1.5. Вступительные испытания для поступающих на программы бакалавриата в рамках контрольных цифр приема проводятся:

• на базе среднего (общего) образования - по результатам ЕГЭ и творческих испытаний проводимых Институтом самостоятельно;

• на базе среднего профессионального образования - тестирования и творческих испытаний проводимых Институтом самостоятельно;

1.6. По договорам об оказании платных образовательных услуг:

• на базе среднего (общего) образования - по результатам ЕГЭ и творческих испытаний проводимых Институтом самостоятельно в виде просмотра работ;

• на базе среднего профессионального профильного образования - творческие испытания проводимые Институтом самостоятельно в виде просмотра работ;

• на базе среднего профессионального не профильного образования – тестирования и творческие испытания проводимые Институтом самостоятельно в виде просмотра работ;

• на базе высшего профильного образования - творческие испытания проводимые Институтом самостоятельно в виде просмотра работ;

• на базе среднего (полного) общего, полученного в образовательных учреждениях иностранных государств - тестирования и творческие испытания проводимые Институтом самостоятельно в виде просмотра работ;

Версия 1.0 Стр. 2 из 5 • для поступающих на программы магистратуры в форме собеседования и защиты

## **Национальный Институт** Дизайна

#### **ПОРЯДОК ПРОВЕДЕНИЯ ВСТУПИТЕЛЬНЫХ ИСПЫТАНИЙ С ИСПОЛЬЗОВАНИЕМ ДИСТАНЦИОННЫХ ТЕХНОЛОГИЙ**

## **ОД – 08 – СМК – Пп –1**

реферата.

1.7. Перед началом вступительного испытания проводится инструктаж об общем порядке работы. Время инструктажа не входит во время, отведенное на выполнение экзаменационного задания.

1.8. Вступительные испытания организуются с использованием технологических платформ (система телеконференцсвязи в соответствии с утвержденным расписанием).

1.9. Система организации телеконференцсвязи на базе программного обеспечения «Zoom» используется для проведения вступительных испытаний в Институте.

#### **2. ПОДГОТОВКА К ПРОВЕДЕНИЮ ВСТУПИТЕЛЬНЫХ ИСПЫТАНИЙ**

2.1. Поступающий подает заявление на имя ректора Института о допуске к вступительным испытаниям лично удаленно в электронно-цифровой форме. В заявлении о приеме на обучение поступающий подтверждает, с заверением личной подписью, свое согласие проходить вступительные испытания с использованием дистанционных технологий на предлагаемых академией организационно-технических условиях проведения указанных испытаний, а также наличие у себя таких условий.

2.2. После рассмотрения заявления администратор электронной информационнообразовательной среды Института регистрирует поступающего в системе дистанционного обучения «Zoom» и отправляет ему на электронную почту индивидуальный логин и пароль к системе.

2.3. Электронное письмо с указанием даты и времени прохождения очередного вступительного испытания и ссылки на доступ к прохождению вступительного испытания высылается поступающему за один рабочий день.

2.4. Для проведения вступительного испытания поступающий должен иметь следующее программно-аппаратное обеспечение:

• персональный компьютер или ноутбук с частотой процессора не ниже 2500 МГц и оперативной памятью не менее 2 Гбайт и установленной операционной системой семейства Windows или MacOS;

• наличие Web-камеры, микрофона и наушников (при отсутствии последних допускается использование колонок);

• установленный браузер IE версии не менее 9.0, или «Google Chrome», или «Mozilla Firefox», или «Safari» с последними обновлениями;

• установленные компоненты «Zoom» последней версии (данную программу можно бесплатно скачать по адресу: https://zoom-download-[msetup.com/](https://zoom-download-msetup.com/);

## **Национальный Институт** Дизайна

#### **ПОРЯДОК ПРОВЕДЕНИЯ ВСТУПИТЕЛЬНЫХ ИСПЫТАНИЙ С ИСПОЛЬЗОВАНИЕМ ДИСТАНЦИОННЫХ ТЕХНОЛОГИЙ**

## **ОД – 08 – СМК – Пп –1**

• подключение к информационно-телекоммуникационной сети «Интернет» на скорости не менее 1 Мбит/сек.

2.5. Для проведения вступительных испытаний в соответствии с расписанием Институт выделяет необходимое количество аудиторий, оснащённых необходимым оборудованием, указанным в пункте 2.4. настоящего Порядка.

2.6. Процедура идентификации поступающего включает в себя средства телеконференцсвязи, определенные Институтом, администратор электронной информационно-образовательной среды Института подтверждает персональные данные поступающего, указанные в заявлении (фамилия, имя, отчество (при наличии), дата рождения, паспортные данные).

#### **3. ПРОВЕДЕНИЕ ВСТУПИТЕЛЬНЫХ ИСПЫТАНИЙ**

3.1. Экзаменуемый получает по e-mail ссылку для начала тестирования или сдачи экзамена и информацию о времени тестирования. Вступительное испытание проводится в соответствии с расписанием. Расписание вступительных испытаний (предмет, дата, время проведения испытания, дата объявления результатов) утверждается председателем приемной комиссии.

3.2. В назначенное время экзаменуемый идет по ссылке, указанной в e-mail. Происходит подключение к системе.

3.3. Во время проведения вступительного испытания в помещении с поступающим не должны находиться посторонние лица.

3.4. После подключения и идентификации поступающего администратор электронной информационно-образовательной среды Института сообщает тестируемому код доступа для начала вступительных испытаний.

3.5. Во время проведения вступительных испытаний их участникам и лицам, привлекаемым к их проведению, запрещается иметь при себе и использовать средства связи и посторонние материалы.

3.6. Во время всего тестирования или фиксируется видеоизображение тестируемого, а также содержимое его «Рабочего стола».

3.7. Лица, не имеющие возможности по уважительным причинам принять участие во вступительных испытаниях, допускаются к ним в другой день в установленные сроки до полного завершения вступительных испытаний.

3.8. Повторное прохождение вступительных испытаний не допускается.

3.9. Продолжительность тестирования составляет не менее 210 минут.

Версия 1.0 Стр. 4 из 5 3.10. При нарушении поступающим положений настоящего Порядка уполномоченные должностные лица Института вправе прекратить вступительное

## **Национальный Институт** Дизайна

#### **ПОРЯДОК ПРОВЕДЕНИЯ ВСТУПИТЕЛЬНЫХ ИСПЫТАНИЙ С ИСПОЛЬЗОВАНИЕМ ДИСТАНЦИОННЫХ ТЕХНОЛОГИЙ**

## **ОД – 08 – СМК – Пп –1**

испытание с составлением соответствующего акта и с указанием причин принятия данного решения.

## **4. ЗАКЛЮЧИТЕЛЬНЫЕ ПОЛОЖЕНИЯ**

4.1. Результаты вступительных испытаний объявляются на официальном сайте и информационном стенде Института, в срок, определяемый Правилами приема в Институт.

4.2. Результаты вступительных испытаний оцениваются по 100-бальной шкале, фиксируются в экзаменационной ведомости, листе ответов поступающего, вносятся в информационную систему Института.

4.3. По результатам вступительного испытания, проводимого Институтом самостоятельно, поступающий (доверенное лицо) имеет право в течение следующего рабочего дня подать в апелляционную комиссию апелляцию о нарушении, по мнению поступающего, установленного порядка проведения вступительного испытания и (или) о несогласии с полученной оценкой результатов вступительного испытания.

4.4. Отсканированный (сфотографированный) экземпляр заявления на апелляцию поступающий отправляет на электронный адрес Института (pk@nid-design.org), оригинал с личной подписью отправляет в академию почтой не позднее 1 дня после объявления результатов вступительного испытания.

5. Апелляция рассматривается апелляционной комиссией по материалам листа ответов в режиме телеконференцсвязи непосредственно с поступающим.

# Национальный<br>Институт<br>Дизайна

## **ПОРЯДОК ПРОВЕДЕНИЯ ВСТУПИТЕЛЬНЫХ ИСПЫТАНИЙ С ИСПОЛЬЗОВАНИЕМ ДИСТАНЦИОННЫХ ТЕХНОЛОГИЙ**

## **ОД – 08 – СМК – Пп –1**

#### **ЛИСТ СОГЛАСОВАНИЯ**

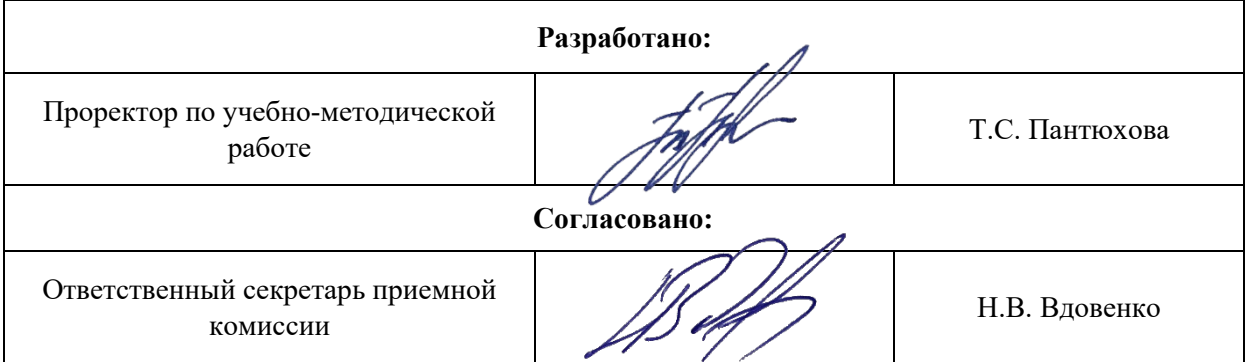